# UCA ADVANCE REGISTRATION

**ACE advance registration! Review these examples for common things to look for when registering for spring classes!**

#### FIRST THINGS FIRST!

1) Not sure how to look up or register for classes? Watch these video tutorials:

How to register for classes: youtube.com/watch?v=- $ZpfV9fkSEA$ 

How to look up classes: [youtube.com/watch?v=jzLVQr6zKoo&t=4s](http://youtube.com/watch?v=jzLVQr6zKoo&t=4s)

2) Have you met with your assigned advisor yet to have your registration hold lifted? If not, schedule an advising appointment ASAP!

How to schedule an advising appointment: [youtube.com/watch?v=Cm6Z6bnKFkg](http://youtube.com/watch?v=Cm6Z6bnKFkg)

How to find your advisor: <u>youtube.com/watch?v=7h9Wj5M9HvY</u>

#### SELECT THE CORRECT TERM

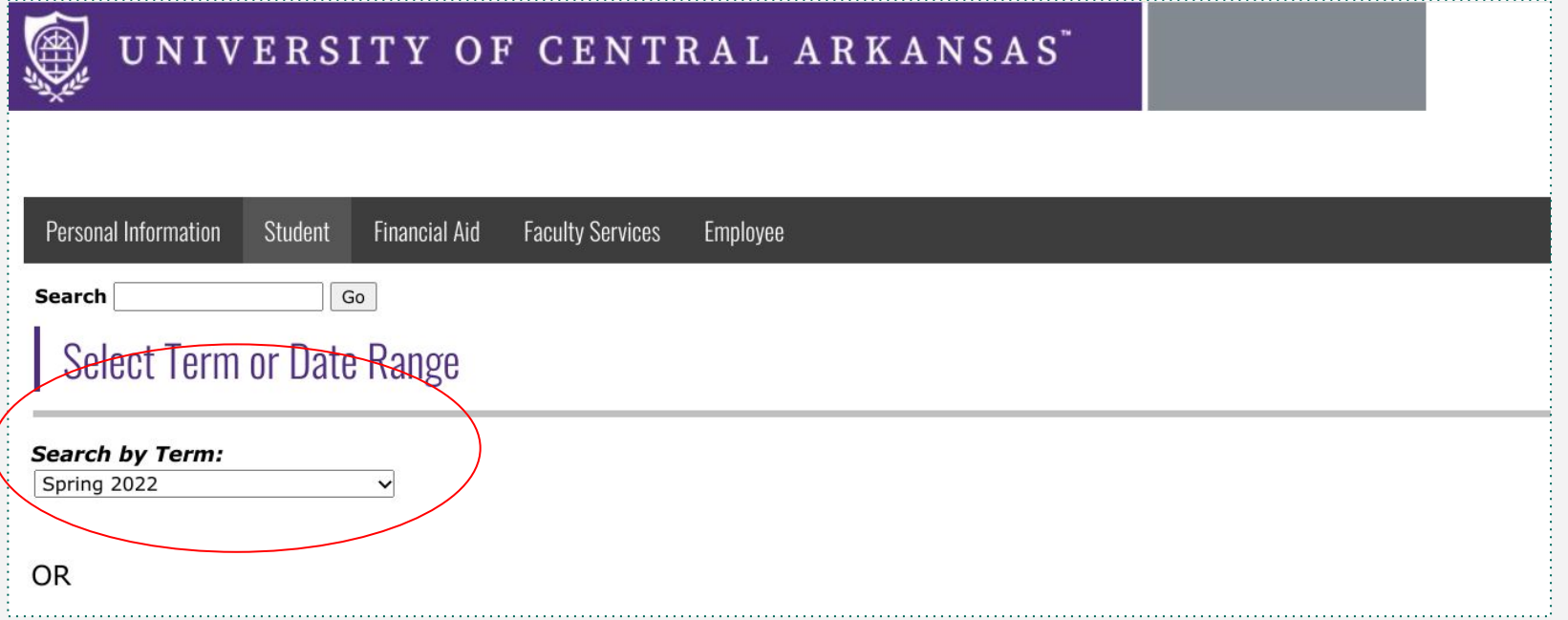

#### CHECK COURSE INSTRUCTIONAL METHOD

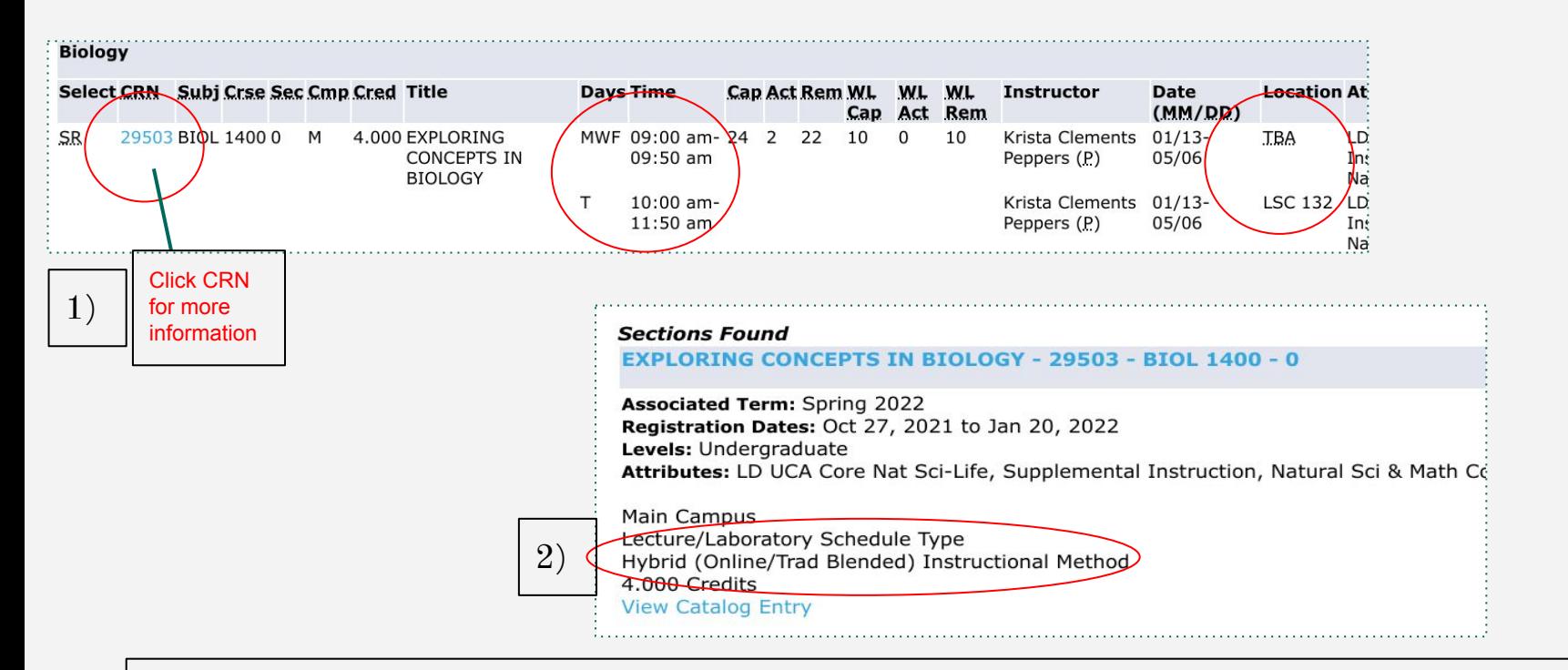

Not sure what the instructional method means? Watch this video! [youtube.com/watch?v=4GzT8aOa2j0](https://www.youtube.com/watch?v=4GzT8aOa2j0)

#### CHECK THE DATES OF THE CLASS

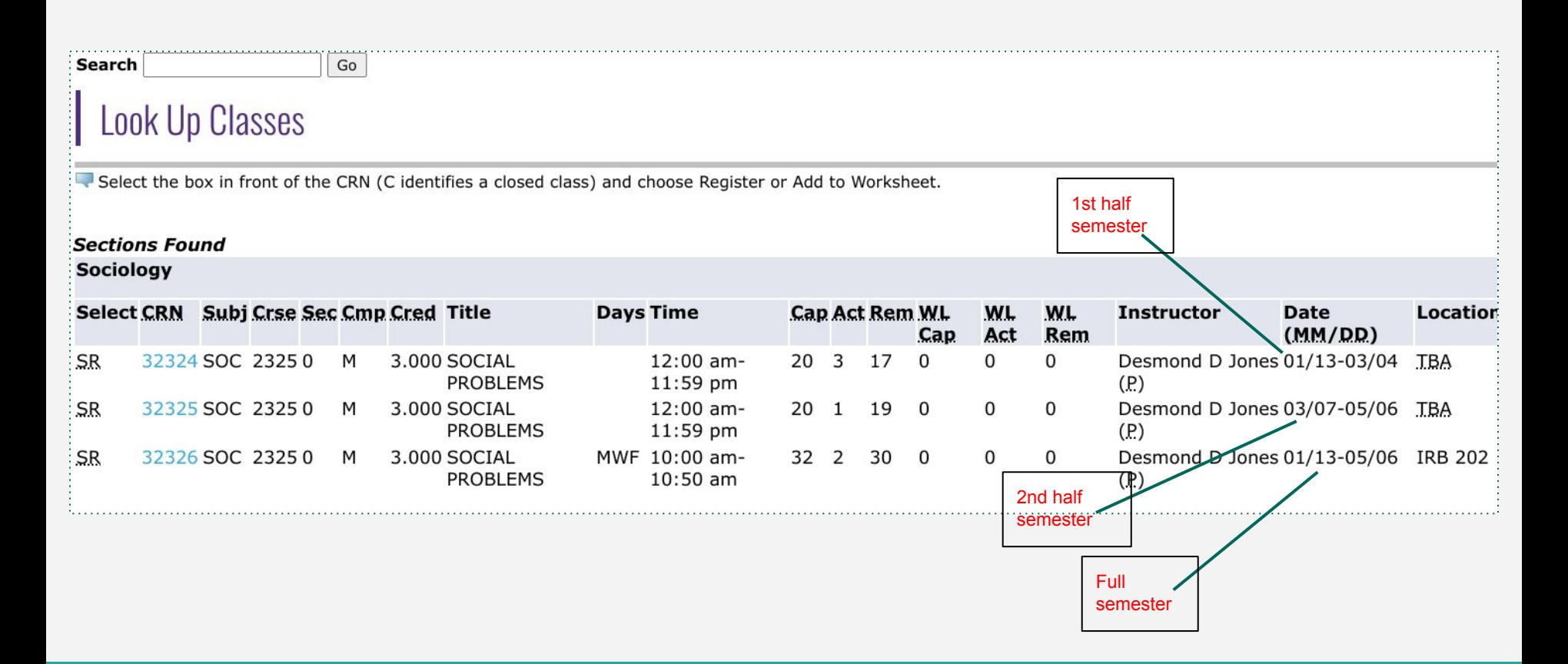

### CHECK THE PREREQUISITES

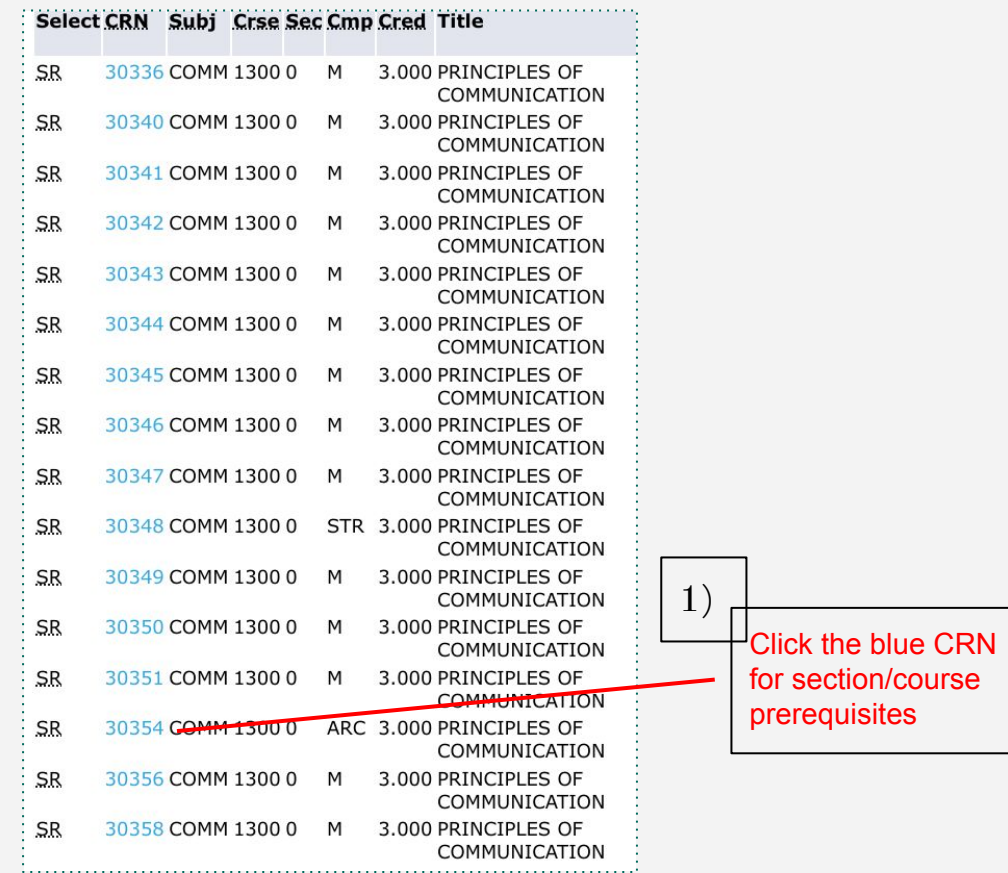

### CHECK THE PREREQUISITES, CONT.

you will NOT be able to register for

the course

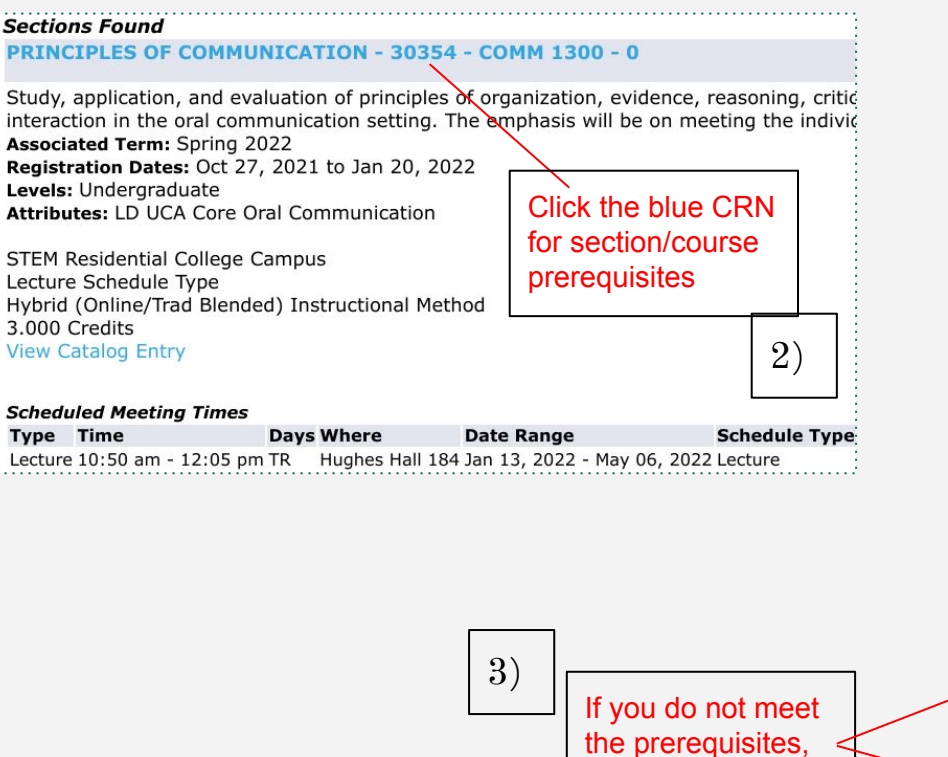

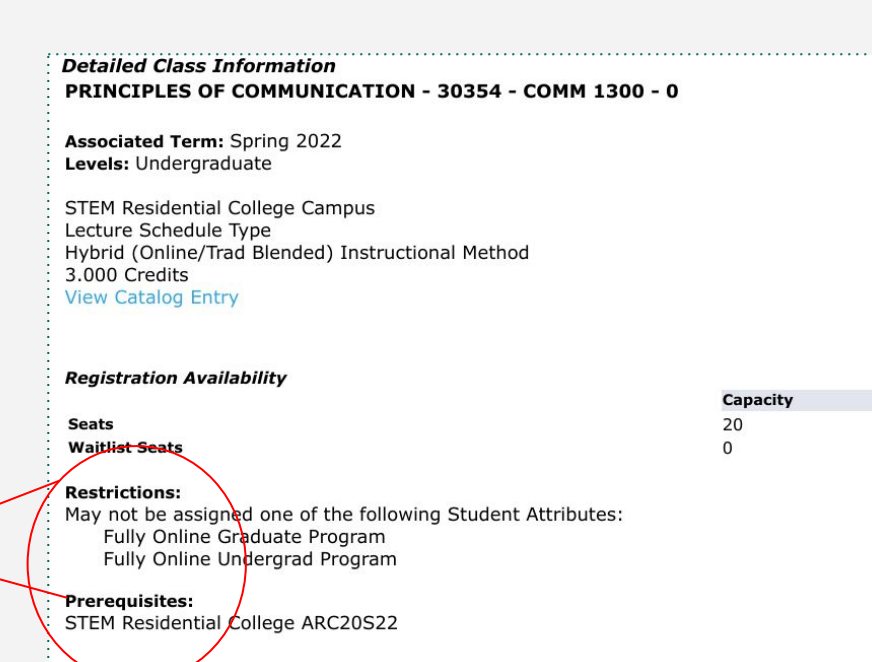

#### CHECK THE CAMPUS CODE

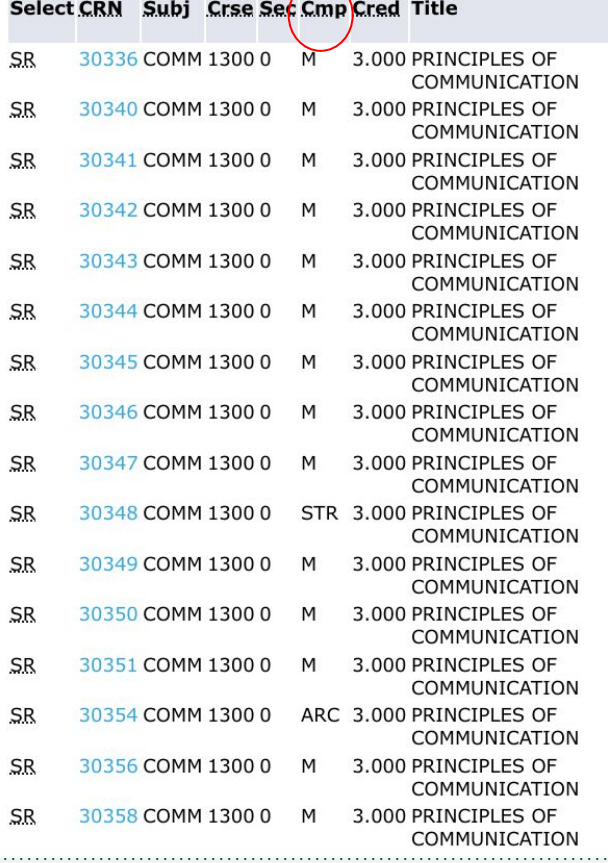

You cannot register for any courses with these campus codes unless you are a part of one of the following:

ARC, BIZ, EDU, HC, HPW, MCC, TLC, STR, UCO

#### CHECK THE CAMPUS CODE, CONT.

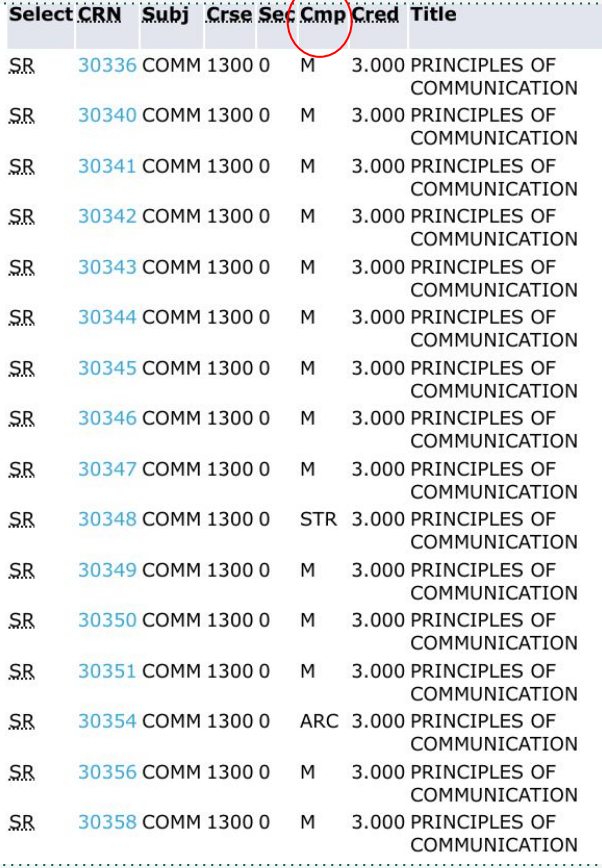

You CAN register for any course with an M *as long as you meet the prerequisites*!

#### CHECK THE AVAILABLE SEATS

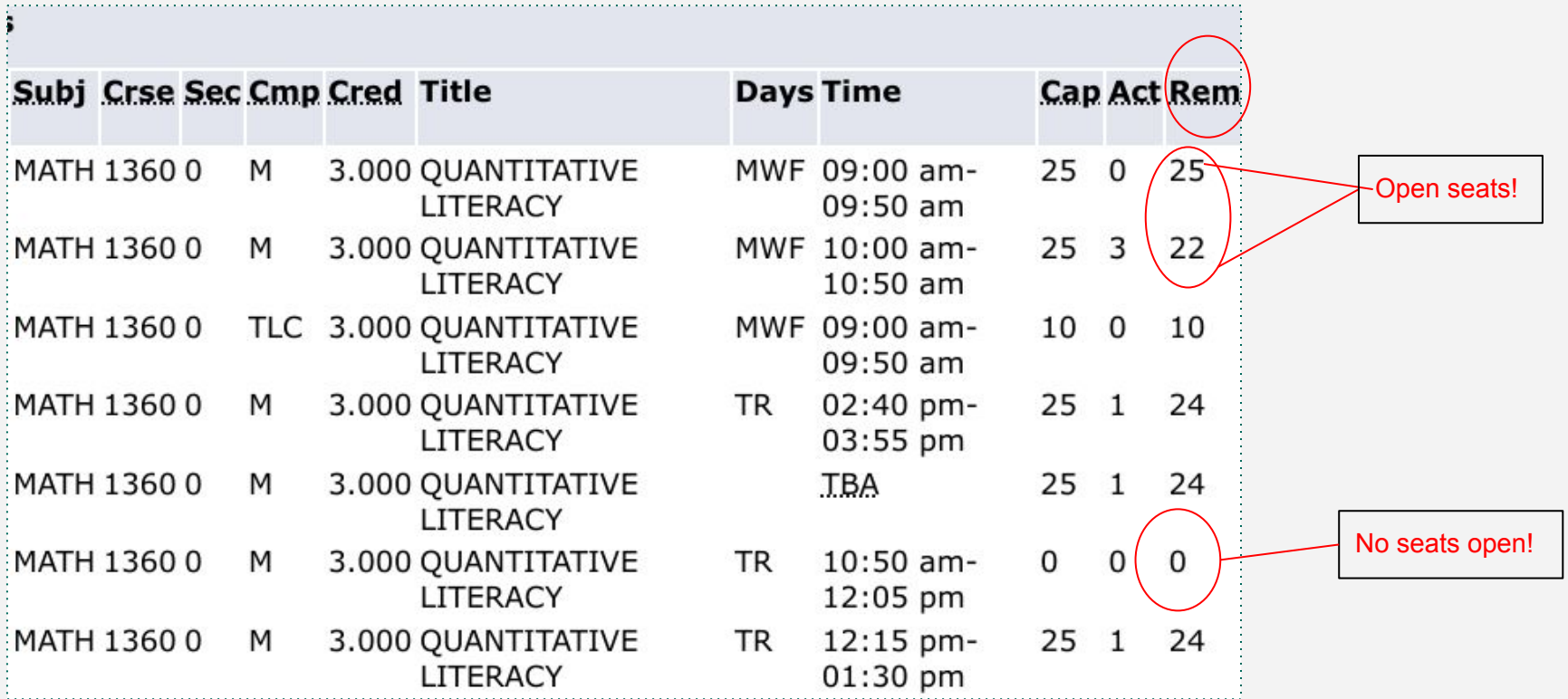

### CHECK THE WAITLIST

#### ology

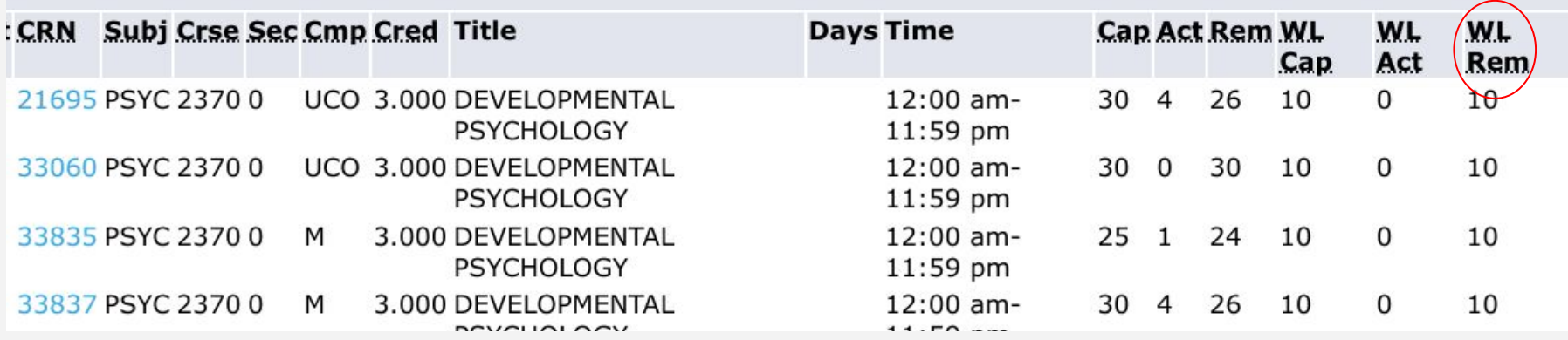

If a course is closed and there is a waitlist available, you can waitlist for the class. Watch this video! [uca.edu/advising/using-the-waitlist/](https://uca.edu/advising/using-the-waitlist/)

# CHECK TIME OVERLAPS

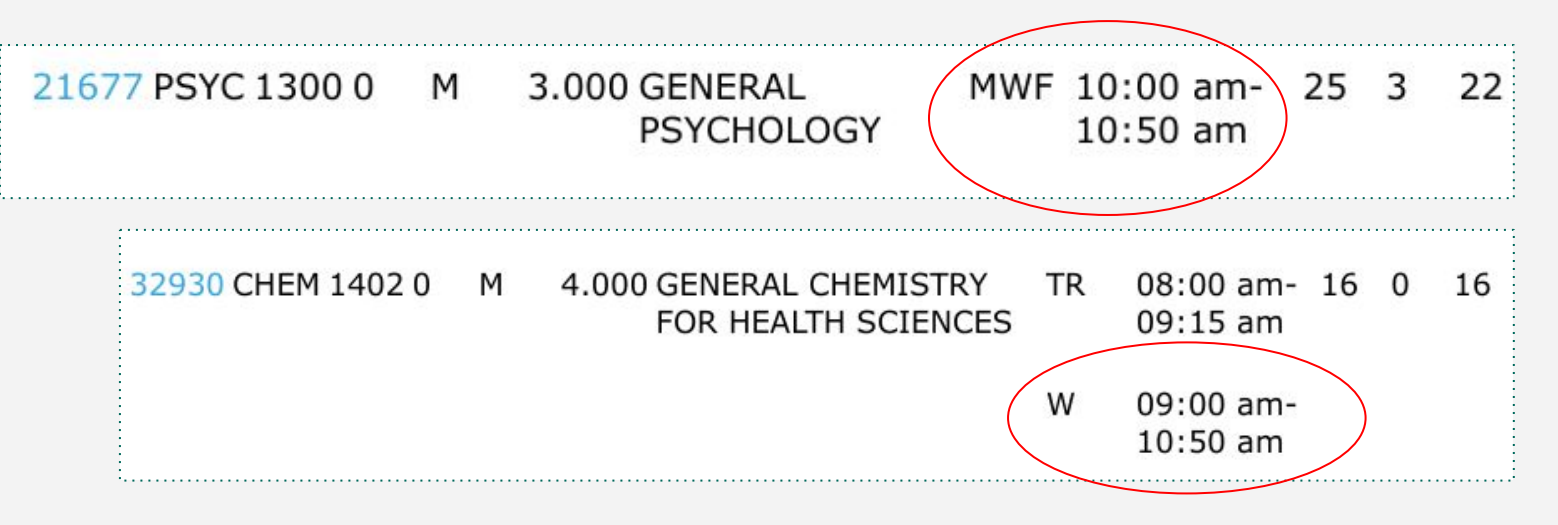

If you are enrolling in a course with a lab, double check that the lab time does not interfere with another course. In this example, the lab on Wednesday interferes with the Psychology course on Wednesday. Since you cannot be in 2 places at once, the system will not allow you to register for both courses.

## CHECK YOUR HOLDS

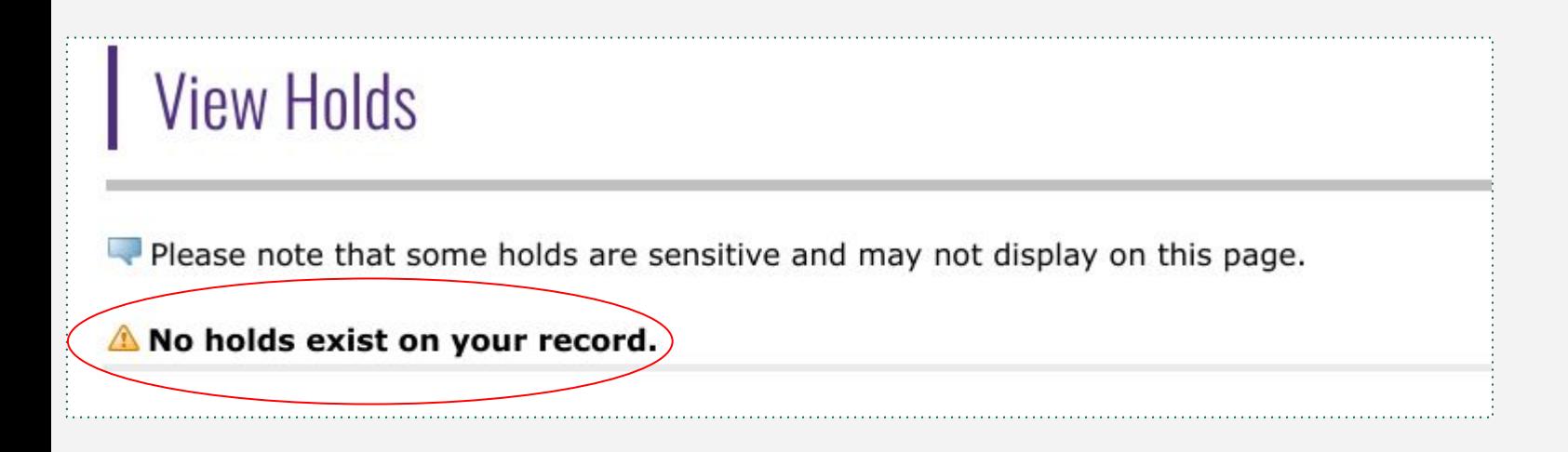

Not sure how to find your holds or not sure what your hold means? Watch this video! [youtube.com/watch?v=\\_yVwZ-AGjEQ&feature=youtu.be](http://youtube.com/watch?v=_yVwZ-AGjEQ&feature=youtu.be)

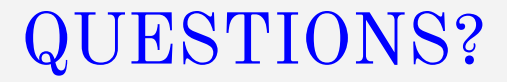

Contact your advisor or view the Advising website for more resources:

[uca.edu/advising](http://uca.edu/advising)

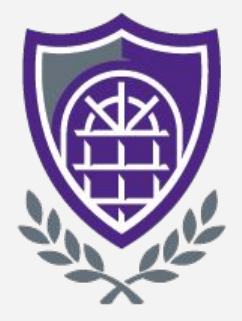

#### UNIVERSITY OF CENTRAL ARKANSAS"

#### **ACADEMIC ADVISING** Get it right. Get advised.